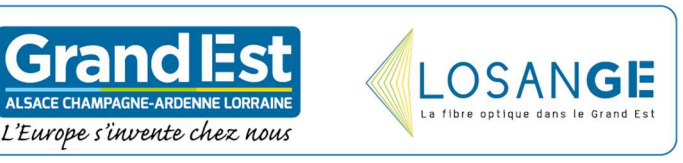

## La fibre est arrivée chez vous !

## **Vous allez désormais pouvoir bénéficier de débits Internet inégalés.**

Dans cette attente, rendez-vous sur www.losange-fibre.fr ou flashez le QR-code et laissez-vous guider

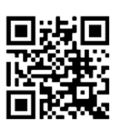

- 1. testez votre éligibilité https://www.losange-fibre.fr/eligibilite/
- 2. téléchargez la plaquette https://losange-fibre.fr/inc/uploads/2019/10/Plaquette-particulier-finale.pdf
- 3. découvrez les offres https://www.losange-fibre.fr/la-fibre/les-operateurs/

**A la date d'arrivée de la fibre dans votre commune, 14 opérateurs sont clients du réseau Losange.** *Aucun opérateur n'a de monopole et le raccordement de votre logement/entreprise est gratuit***. Les dates de commercialisation de leurs offres et les conditions d'abonnement sont fixées par chaque opérateur, indépendamment de Losange.** 

Le technicien chargé de votre raccordement doit respecter les recommandations des autorités sanitaires et appliquer les mesures barrières pour se protéger et vous protéger.

*Un conseil : avant votre raccordement, si vous le pouvez, vérifiez comment le fil téléphonique arrive dans votre logement (de la rue à l'intérieur) car la fibre sera posée en parallèle.* 

Et suivez les modalités de raccordement à la fibre en vidéo animée sur Losange TV avec le lien https://bit.ly/vidéoaniméeLosange (ou avec le QR-code)

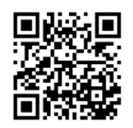

**Pour toute question, n'hésitez pas www.losange-fibre.fr/contact**

**Retrouvez toutes nos informations sur notre site internet www.losange-fibre.fr**

Grâce à la fibre optique, l'accès au Très Haut Débit devient une réalité.

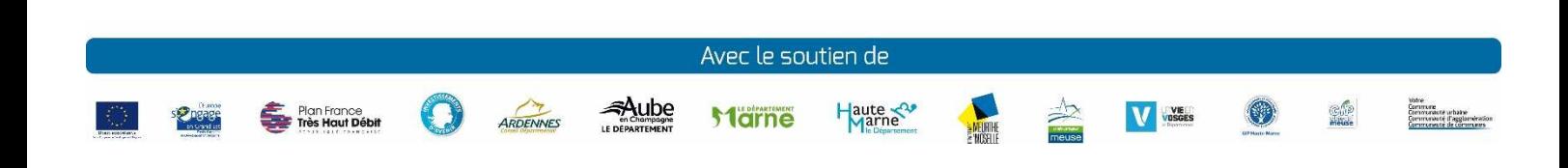